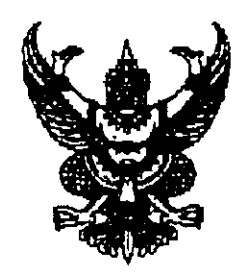

ประกาศสำนักนายกรัฐมนตรี เรื่อง เปลี่ยนแปลงการมอบหมายให้ปฏิบัติหน้าที่และมอบอำนาจการบังคับบัญชา

ตามประกาศสำนักนายกรัฐมนตรี ฉบับลงวันที่ ๗ เมษายน ๒๕๕๓ เรื่อง ให้ กรรมการผู้ช่วยรัฐมนตรีคงอยู่ปฏิบัติหน้าที่อีกหนึ่งวาระ โดยให้กรรมการผู้ช่วยรัฐมนตรีประจำ สำนักนายกรัฐมนตรี (นายเอกศักดิ์ แดงเดช) อยู่ในบังคับบัญชารัฐมนตรีประจำสำนัก นายกรัฐมนตรี (นายวีระชัย วีระเมธีกุล) นั้น

อาศัยอำนาจตามระเบียบสำนักนายกรัฐมนตรีว่าด้วยคณะกรรมการผู้ช่วย วัฐมนตรี พ.ศ. ๒๕๔๖ นายกรัฐมนตรีจึงมีคำสั่งเปลี่ยนแปลงการมอบหมายให้ปฏิบัติหน้าที่ และมอบอำนาจการบังคับบัญชา โดยมอบหมายให้กรรมการผู้ช่วยรัฐมนตรีประจำสำนัก นายกรัฐมนตรี (นายเอกศักดิ์ แดงเดช) ปฏิบัติหน้าที่และอยู่ในบังคับบัญชาของรองนายกรัฐมนตรี (นายไตรรงค์ สุวรรณคีรี)

ทั้งนี้ ตั้งแต่บัดนี้เป็นต้นไป

ประกาศ ณ วันที่ *9* มิถุนายน พ.ศ. ๒๕๕๓

Dun.

(นายอภิสิทธิ์ เวชชาชีวะ) นายกรัฐมนตรี